IX.3.3C-SYSTEM-PUDFLT COMMON BLOCK PUDFLT

## Purpose

Common block PUDFLT is used when creating a Segment definition input cards from the Forecast Component Data Base.

It contains an indicator whether to punch default carryover values for those Operations that can have default values or to punch the actual carryover values.

## Listing

COMMON /PUDFLT/ IPDFLT

## Description of Variables

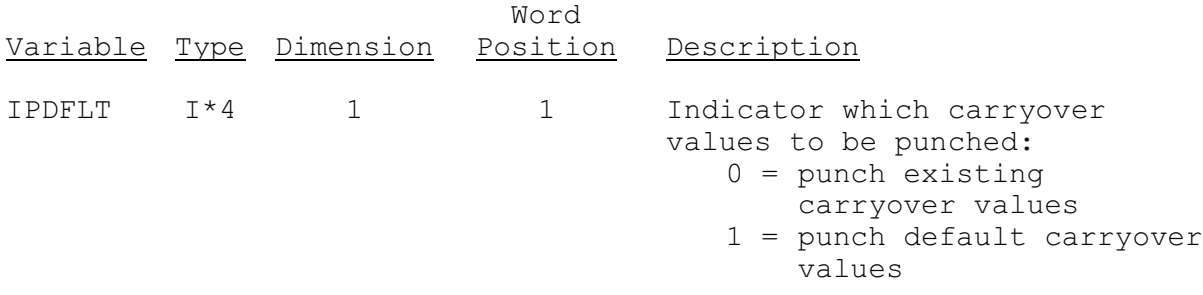